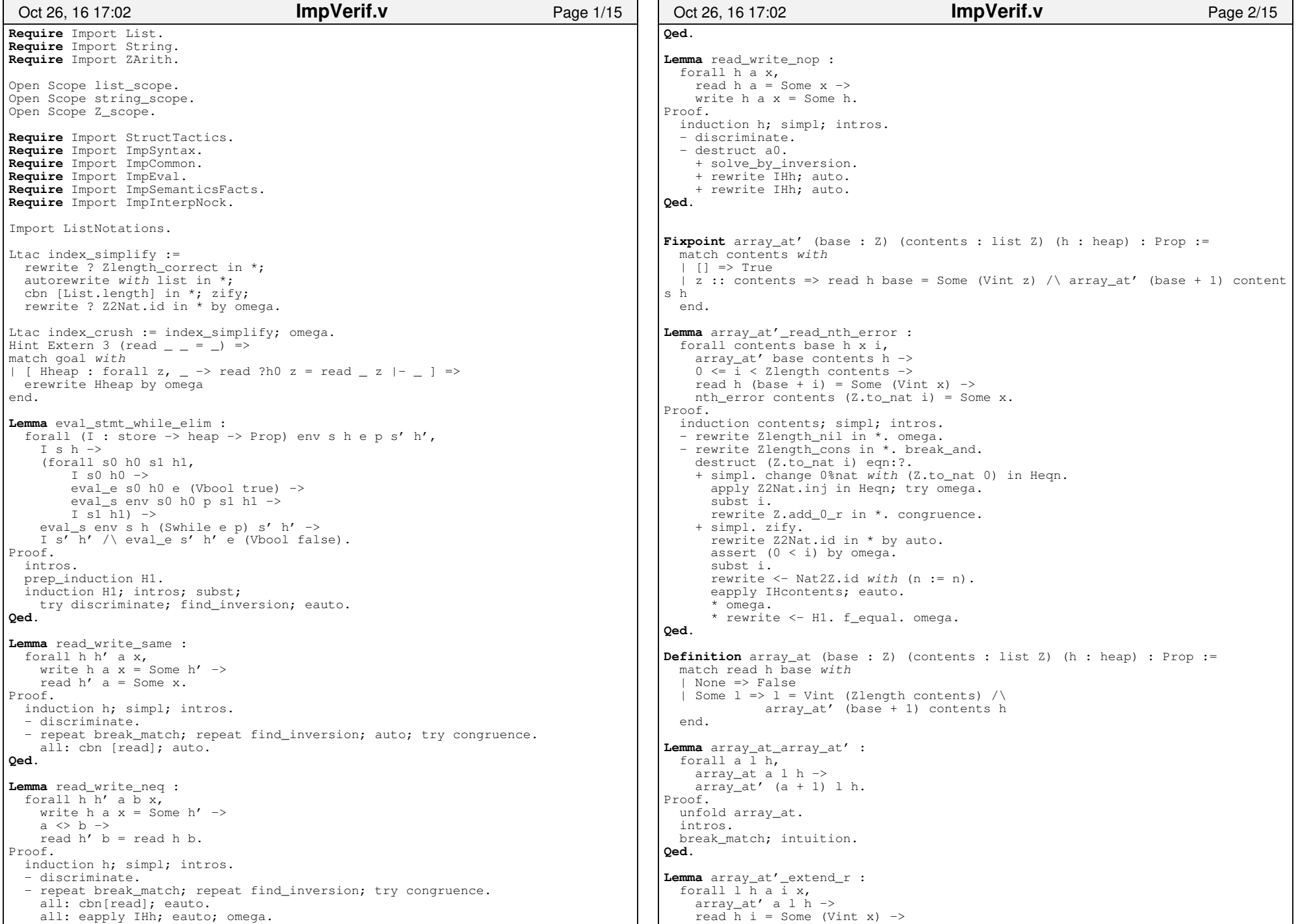

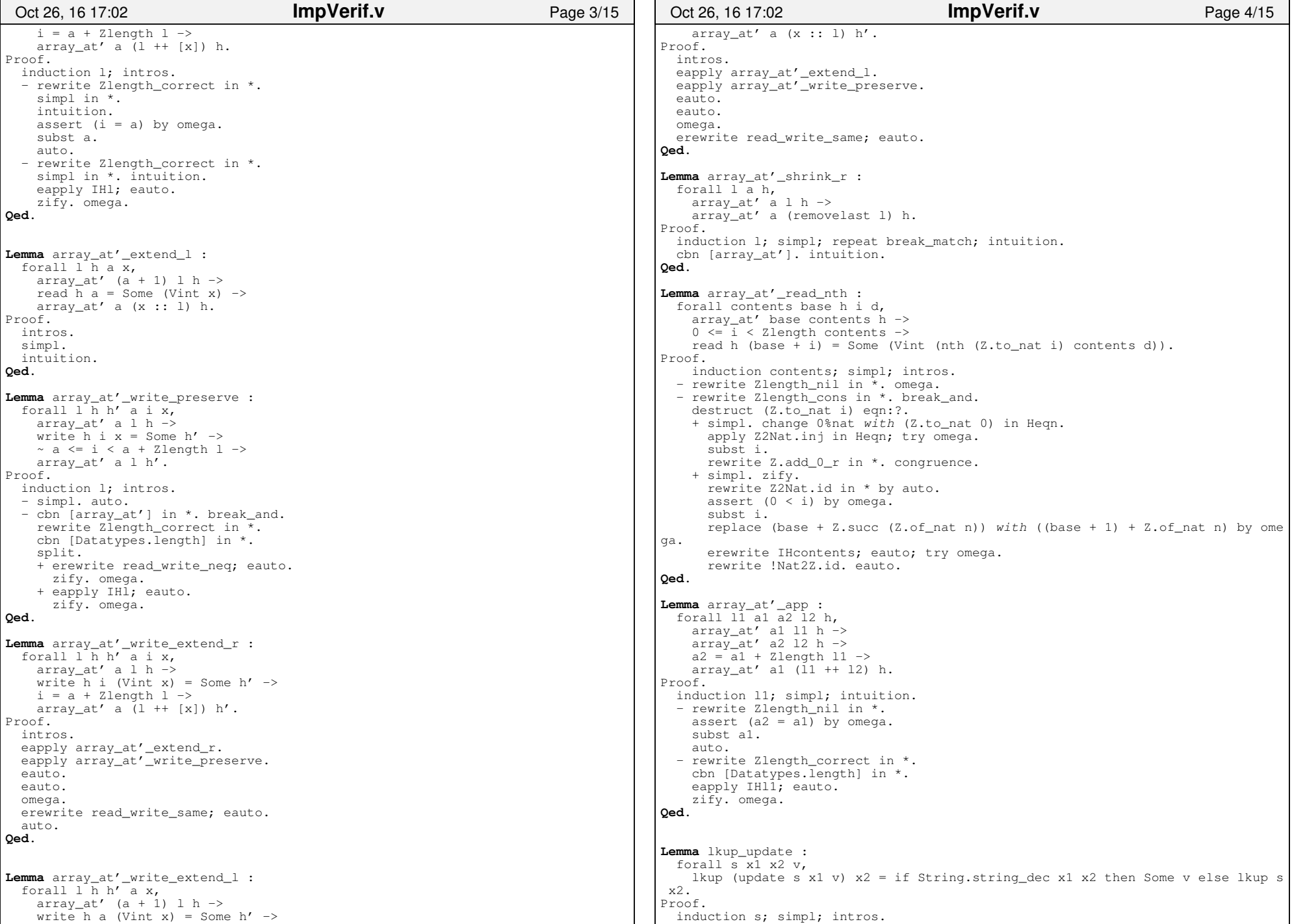

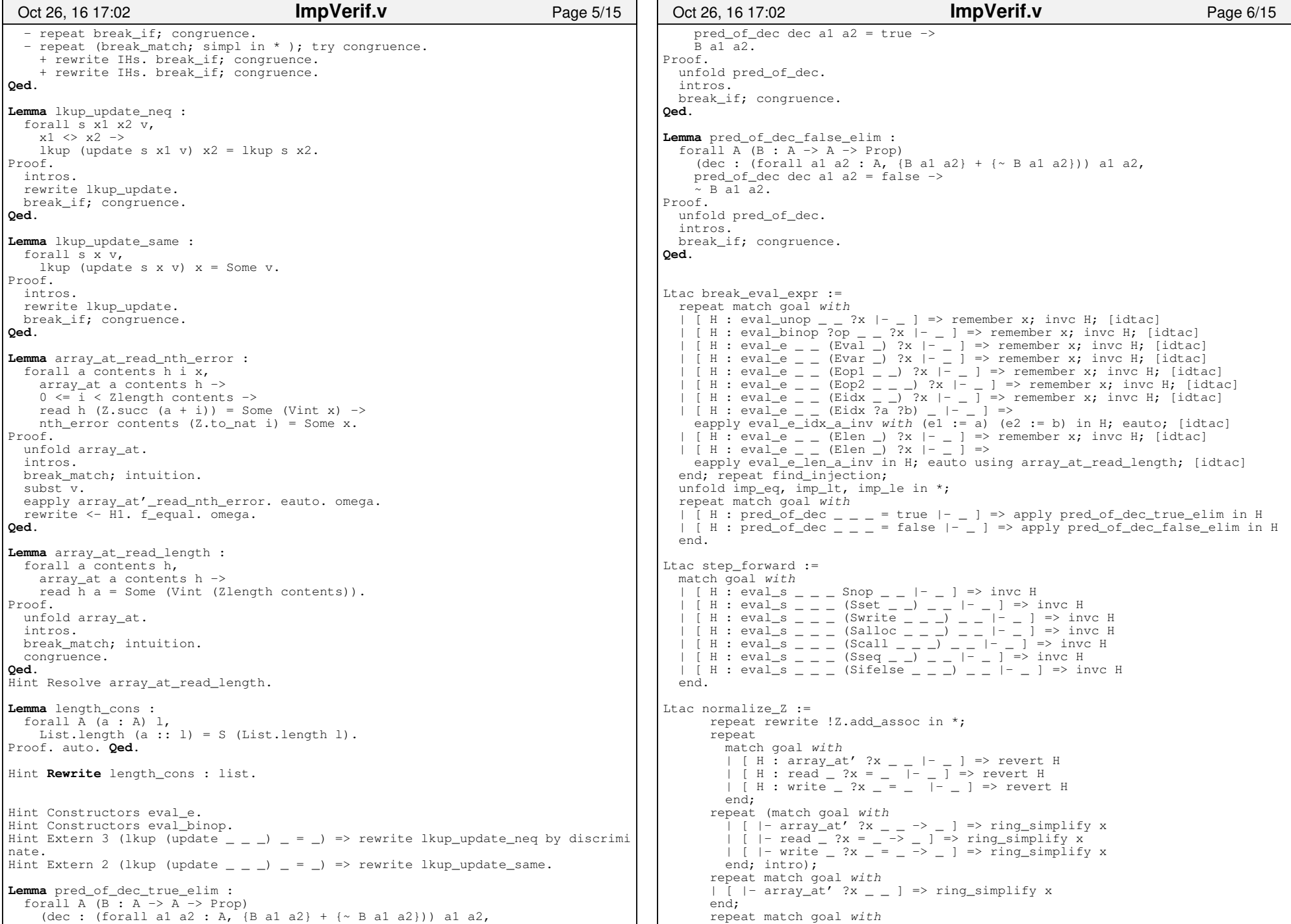

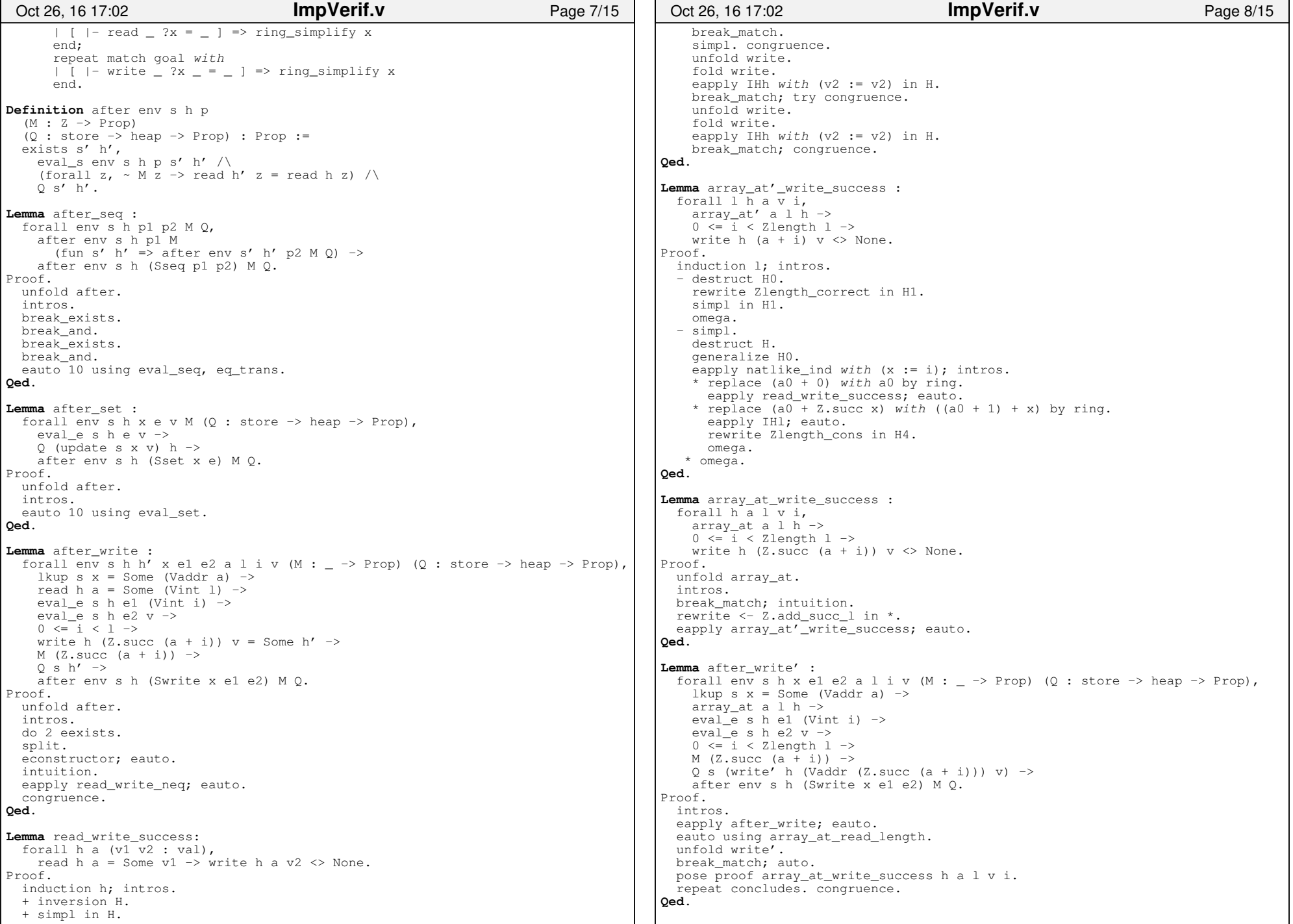

```
Lemma eval_stmt_while_intro :
 forall (I : store −> heap −> Prop) (f : store −> nat) env s h e p, I s h −>
 (forall s0 h0,
 I s0 h0 −> exists b,
 eval_e s0 h0 e (Vbool b)) −> (forall s0 h0,
 I s0 h0 −>
 eval_e s0 h0 e (Vbool true) −> exists s1 h1,
 eval_s env s0 h0 p s1 h1 /\T s1 h1 /\sqrt{ }
 (f s1 < f s0)%nat) −> exists s' h',
 eval_s env s h (Swhile e p) s' h' /\I s' h' \wedge
 eval_e s' h' e (Vbool false).Proof.
 intros.
 assert (forall n s h, (f s < n)%nat −> I s h −> exists s1 h1,
 eval_s env s h (Swhile e p) s1 h1 /\T \leq 1 h1 /\sqrt{2}
 eval_e s1 h1 e (Vbool false) /\(f \s1 \leq f \s1) and ). { induction n; intros. − omega.
 − copy_apply H0 H3.break exists.
      destruct b.
 + copy_eapply H1 H4; eauto.break exists. break and.

 eapply IHn in H6; [|omega].break exists exists.
        intuition.
 eauto using eval_while_t.
 + eauto 10 using eval_while_f. }apply H2 with (n := S (f s)) in H; [|omega].
  break_exists_exists. intuition.Qed.Lemma after_while :
 forall env s h e p M (I Q : store −> heap −> Prop) (f : store −> nat),(forall s0 h0, I s0 h0 -> exists b, eval_e s0 h0 e (Vbool b)) ->
   I s h \rightarrow
 (forall s0 h0, I s0 h0 −> eval_e s0 h0 e (Vbool true) −>(forall z, \sim M z -> read h0 z = read h z) ->
after env s0 h0 p M (fun s1 h1 => I s1 h1 /\ (f s1 < f s0)%nat)) −
> (forall s0 h0, I s0 h0 −> eval_e s0 h0 e (Vbool false) −>(forall z, \sim M z -> read h0 z = read h z) ->
             O s0 h0) \rightarrow
 after env s h (Swhile e p) M Q.Proof.
 unfold after. intros.pose proof eval_stmt_while_intro (fun s0 h0 => I s0 h0 /\ (forall z, ~ M z ->
read h0 z = read h z) f env s h e p. repeat conclude_using intuition. forwards.
 intuition.
 eapply H1 in H5; auto.Oct 26, 16 17:02 ImpVerif.v Page 9/15
                                                                                    break_exists_exists. intuition.
 eauto using eq_trans. concludes.
 firstorder.Qed.Lemma after_if :
 forall env s h e b p1 p2 M (Q : store −> heap −> Prop),eval e s h e (Vbool b) −>

 (eval_e s h e (Vbool true) −> after env s h p1 M Q) −>
 (eval_e s h e (Vbool false) −> after env s h p2 M Q) −> after env s h (Sifelse e p1 p2) M Q.Proof.
 unfold after. intros.
 destruct b; concludes; break_exists; break_and.
 all: do 2 eexists; intuition eauto using eval_ifelse_t, eval_ifelse_f.Qed.Lemma nth_error_nth :
 forall A (l : list A) n x d,
 nth_error l n = Some x −>nth n 1 d = x.
                                                                                 Proof.
 induction l; destruct n; simpl; intros; try discriminate. − congruence. − eauto.Qed.Lemma nth nth error :

 forall A (l : list A) n d,
 (0 <= n < Datatypes.length l)%nat −>nth error l n = Some (nth n l d).
                                                                                Proof.
 induction l; destruct n; simpl; intros. − omega.
 − omega. − auto.
 − apply IHl. omega.Qed.Lemma array_at'_nth_error_read : forall contents base h x i,
 array_at' base contents h −>
 0 <= i < Zlength contents −>
 nth_error contents (Z.to_nat i) = Some x −>read h (base + i) = Some (Vint x).
                                                                                 Proof.
 induction contents; simpl; intros.
 − rewrite Zlength_nil in *. omega. − break_and.
 generalize dependent i.
 refine (natlike_ind _ _ _); intros.
 + simpl in *. find_inversion. rewrite Z.add_0_r. auto. + rewrite Z2Nat.inj_succ in * by auto. simpl in *.
 rewrite <− Z.add_succ_comm. apply IHcontents; auto.
 rewrite Zlength_cons in *. omega.Qed.Lemma array_at'_nth_read :
 forall contents base h i,
 array_at' base contents h −>
 0 <= i < Zlength contents −>
 read h (base + i) = Some (Vint (nth (Z.to_nat i) contents 0)).Proof.Oct 26, 16 17:02 ImpVerif.v Page 10/15
```
 intros. assert (exists x, nth\_error contents (Z.to\_nat i) = Some x). $\{$  destruct (nth\_error contents (Z.to\_nat i)) eqn:?; eauto. exfalso. find\_apply\_lem\_hyp nth\_error\_None.rewrite Zlength correct in \*. zify. rewrite Z2Nat.id in \* by omega. omega. } break\_exists. eapply array\_at'\_nth\_error\_read; eauto.erewrite nth error nth; eauto. **Qed**.**Lemma** array\_at\_read\_nth : forall contents base h i, array\_at base contents h −> 0 <= i < Zlength contents −>read h (Z.succ (base + i)) = Some (Vint (nth (Z.to\_nat i) contents  $0)$ ). Proof. intros. rewrite <− Z.add\_succ\_l. eapply array\_at'\_nth\_read. eauto using array\_at\_array\_at'. auto.**Qed**.**Definition** Znth {A} (z : Z) (l : list A) (d : A) : A := nth (Z.to\_nat z) l d.Lemma array at read Znth : forall contents base h i, array\_at base contents h −> 0 <= i < Zlength contents −> read h (Z.succ (base + i)) = Some (Vint (Znth i contents 0)).Proof. unfold Znth. exact array\_at\_read\_nth.**Qed**.Ltac rewrite\_lkup\_update := repeat (rewrite ? lkup\_update\_same in \*; rewrite ? lkup\_update\_neq in \* by discriminate).**Lemma** Znth\_app\_2 : forall A (l1 l2 : list A) i d, Zlength l1 <= i −> Znth i (l1 ++ l2) d = Znth (i − Zlength l1) l2 d.Proof. intros. unfold Znth. rewrite Zlength\_correct. rewrite app\_nth2 by index\_crush. f\_equal. index\_crush.**Qed**.**Lemma** Znth\_app\_Zlength : forall A (l1 l2 : list A) i n d, n = Zlength l1 −> $0 \leq i \leq j$  Znth (n + i) (l1 ++ l2) d = Znth i l2 d.Proof. intros. subst. rewrite Znth\_app\_2 by index\_crush. f\_equal. index\_crush.**Qed**.Oct 26, 16 17:02 **ImpVerif.v** Page 11/15 **Fixpoint** nth\_set  $\{A\}$  (1 : list A) (n : nat) (v : A) : list A := match l with $| [ ]$  =>  $[ ]$  $\vert$  x ::  $l \Rightarrow$  match n with | 0%nat => v :: l | S n => x :: nth\_set l n v end end.Lemma length nth set : forall A (l : list A) n v, List.length (nth\_set l n v) = List.length l.Proof. induction l; simpl; intros. − auto. − break\_match. $+$  auto. + simpl. auto using f\_equal.**Qed**.**Definition** Znth set  $\{A\}$  (1 : list A) (i : Z) (v : A) : list A := nth set 1 (Z.to nat i) v. **Lemma** length\_Znth\_set : forall A (l : list A) i v, List.length (Znth\_set l i v) = List.length l.Proof. unfold Znth\_set. intros. now rewrite length\_nth\_set.**Qed**. Hint **Rewrite** length\_Znth\_set : list.**Lemma** Zlength\_Znth\_set : forall A (l : list A) i v, Zlength (Znth\_set l i v) = Zlength l.Proof. intros. index\_crush.**Qed**.**Lemma** read\_write'\_neq : forall h a b x, $a \Leftrightarrow b \rightarrow$  read (write' h (Vaddr a) x) b = read h b.Admitted.**Lemma** read\_write'\_eq : forall h a b x, $a = b \rightarrow$  read (write' h (Vaddr a) x) b = Some x.Admitted.**Lemma** read\_write'\_nop : forall h a x, read h a = Some x −> write' h (Vaddr a) x = h.Admitted.**Lemma** read\_write'\_same : forall h a x, read (write' h (Vaddr a) x) a = Some x.Admitted.**Lemma** Znth\_set\_unroll : forall A (a : A) l p v, $0 \leq p \implies$ Oct 26, 16 17:02 **ImpVerif.v**Page 12/15

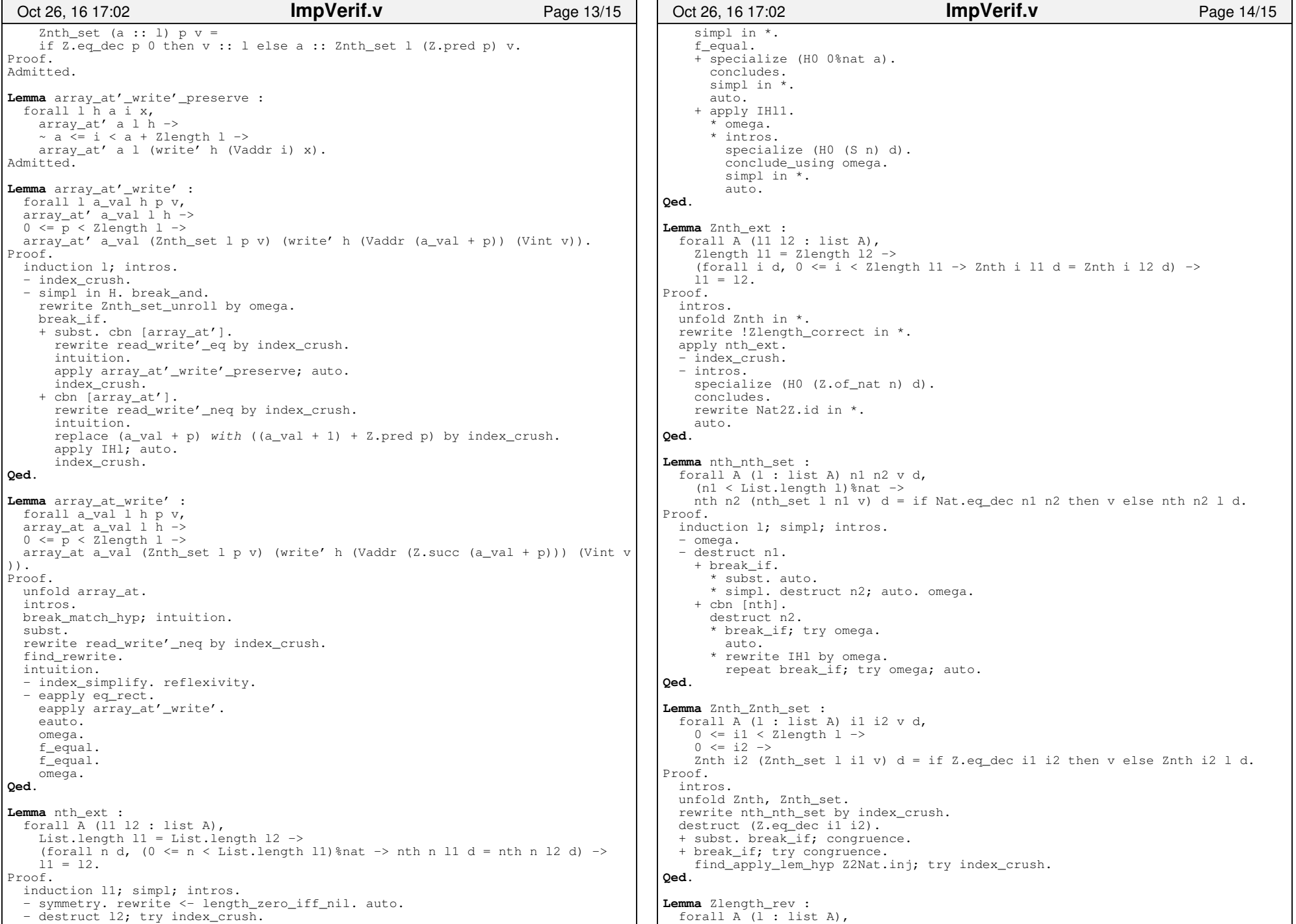

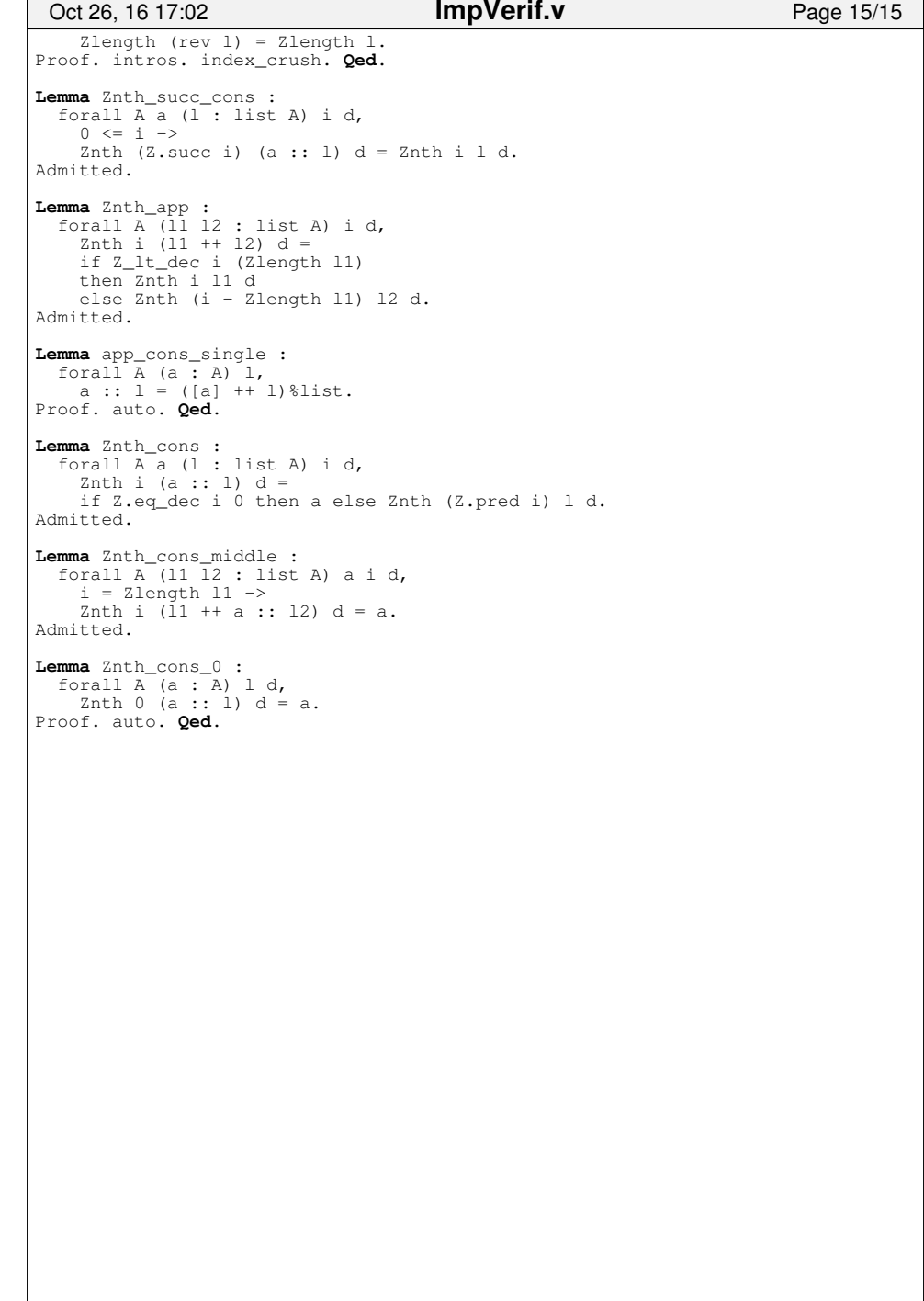